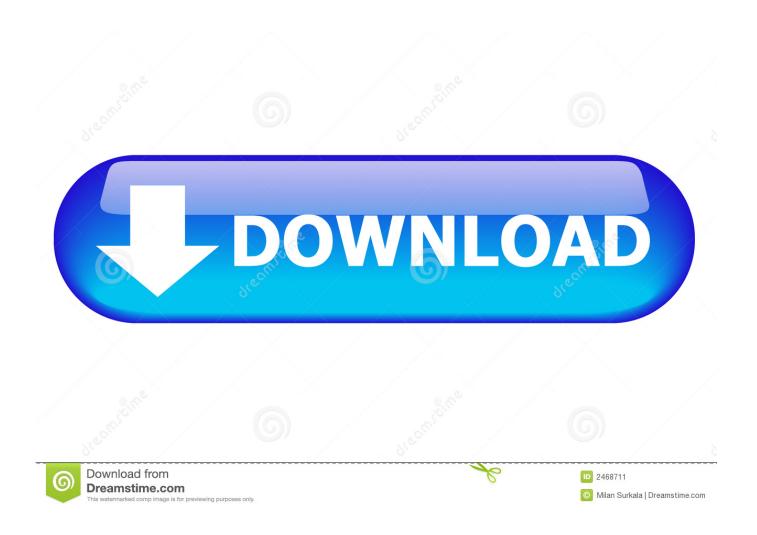

How To Lock A Folder

1/4

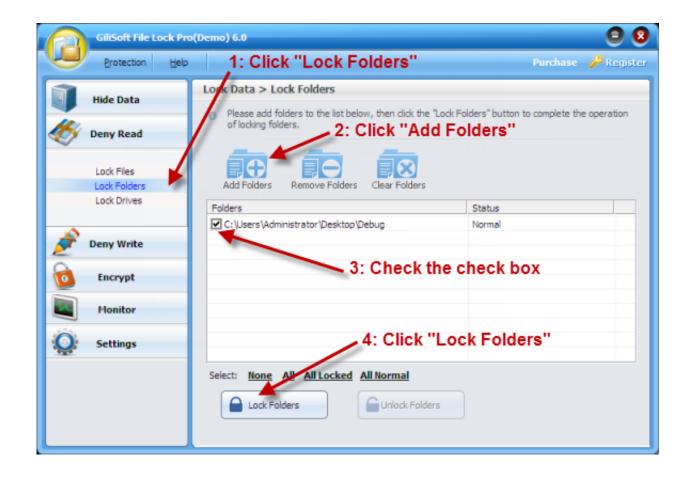

How To Lock A Folder

2/4

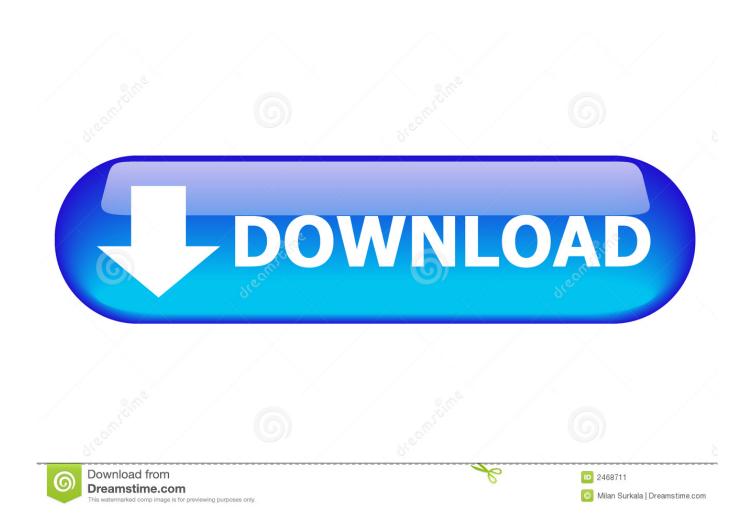

Download LocK-A-FoLdeR - Hide content of important folders from others that might do harm by using this lightweight and comprehensive .... Want to protect your valuable documents, spreadsheets or projects from prying eyes? Find out how to password lock files and folders in windows 10, 8 and 7.. Do you want to lock and password protect your important folders in Windows 7? If you are an administrator and have multiple accounts set up in .... Step 1: Create a new folder on your drive. This will be the location where you will store your private pictures and folders. Step 2: After doing this, .... While you can surely encrypt a file or a folder, you cannot put a password to it. There are certain files on our PC which we want to keep away from .... We all have computer files we'd like to keep secret from the world, but not everyone knows how to password protect a folder in Windows 10. ... Fortunately, in Windows 10, you can tuck those unmentionable plans or files in a secret folder that is password protected, and you can do it .... This method is useful if you want to hide a folder or file and you're pretty sure that anyone who is using the computer will have no idea how to un- .... Method 1: Text-Based Folder Lock. While Windows 10 doesn't allow users to password protect folders by default, you can use a batch script to .... Editor's Note: This article, originally published in 2014, used to contain instructions that claimed to password protect folders without extra .... This is when password protecting a folder can offer you peace of mind, in exchange for a little inconvenience. You can password protect folders in .... Open the Dropbox folder or Dropbox desktop app on your computer. Right-click the file you'd like to lock or unlock. Click Lock Editing or Unlock Editing. To lock .... Password protect Windows 10 files and folders. Using File Explorer, right-click on a file or folder you want password protected; Click on .... Folder Lock lets you password-protect files, folders and drives; encrypt your important files on-the-fly; backup them in real-time; protect portable .... Your files are now password protected by your account. Password protecting Windows folders with 7-Zip. While Windows 10 Pro might have .... The procedure is the same for files and folders. Windows 7. In Windows Explorer, navigate to the folder you want to password-protect. Right .... You can easily lock any folder on your Windows computer with a simple Notepad hack. By creating a batch file, you can hide a folder and .... How to Lock a Folder on Windows. This wikiHow teaches you how to hide files in a secret locked folder in Windows 10. Press . This opens the File Explorer.. LocK-A-FoLdeR, free and safe download. LocK-A-FoLdeR latest version: Open-source software to hide and lock folders within a computer.. How do you password protect a folder in Windows 10, how to hide files and folders on Windows 10? Yes, you can lock Files, Folders, Directory .... How to Lock Folder ?(without Any Software): In this tutorial I will teach you to how to lock a folder without ...

## 1adaebbc7c

Cf Root Kernel S2 Download

NordVPN 2017 Crack

Account creation ability fixed on paulthetall.com

**SARE Inception Free Download** 

Camtasia Studio 18.0.8 Crack Plus Serial Key 2019 [Lifetime]

Omnia Music Player – MP3 Player, APE Player v1.2.0 build 37 [Premium] Cracked [Latest]

Private Line Transformation for Media and Broadcast Service, Operators' New Blue Ocean Market

<u>TeamViewer 14.4.2669 Crack + Keygen Full Free Download[Latest]</u>

**HOLMImpulse** measures Bode plot

Interview: Ben Foster (Orchestrator and conductor for BBC's Doctor Who)

4/4